# **pixbet m**

#### **Autor: flickfamily.com Palavras-chave: pixbet m**

- 1. pixbet m
- 2. pixbet m :jogos para ganhar dinheiro
- 3. pixbet m :plataforma stake apostas

# **1. pixbet m :**

#### **Resumo:**

**pixbet m : Explore as possibilidades de apostas em flickfamily.com! Registre-se e desfrute de um bônus exclusivo para uma jornada de vitórias!** 

contente:

Atualmente, o único bônus Betpix.io disponível é uma oferta deerta na qual os usuários já são cadastrados sem fundos pontos – que se transformam em créditos para apostas - ao indicar amigos Para criar um espaço conta a plataforma 5

Paraprovar o bônus, é necessário que você esteja cadastrado na plataforma;

Após indicar dos amigos para se cadastrerem na plataforma, você recebe R\$ 5 em créditos Para apostas;

O bônus é vailido para usuários que já possuem conta na plataforma;

O bônus é limitado a uma única vez por usuário;

### **Como baixar e usar o aplicativo Pixbet no seu dispositivo Android**

Você já ouviu falar sobre a Pixbet, a plataforma de apostas e jogos de casino online que está revolucionando o mercado brasileiro? Se você é um ávido usuário de smartphones Android, temos boas notícias: existe um aplicativo Pixbet oficialmente disponível no Google Play Store para você desfrutar dos melhores recursos e serviços oferecidos pela plataforma.

Neste artigo, você vai aprender paso a passo como baixar e utilizar o aplicativo Pixbet em pixbet m seu dispositivo Android. Fique atento, este guia é apenas sobre o aplicativo Pixbet. Se você estiver procurando informações sobre outras plataformas, como MercadoPago ou outras casas de apostas online, este artigo não é para você.

# **Benefícios do aplicativo Pixbet**

O aplicativo Pixbet oferece diversos benefícios para os usuários, tais como:

- facilidade no acesso a conta de usuário
- notificações instantâneas sobre as últimas promoções, partidas desportivas e status do jogo
- conveniência no depósito e saque de fundos
- escala completa de apostas desportivas e jogo de cassino

# **Pré-requisitos para utilizar o aplicativo Pixbet**

Antes de baixar e instalar o aplicativo Pixbet, verifique se o seu dispositivo Android atende aos seguintes requisitos mínimos:

• versão do sistema operacional Android 4.4 ou superior

- 150 MB de armazenamento livre
- Smartphone compatível com as versões mais recentes do aplicativo
- conexão em pixbet m rede estável

### **Como baixar o aplicativo Pixbet para Android:**

- 1. Abra o Google Play Store em pixbet m seu dispositivo Android.
- 2. Digite "Pixbet" no campo de pesquisa ou procure pela palavra-chave "Pixbet Brasil" para obter resultados mais precisos.
- 3. Selecione o aplicativo Pixbet.
- 4. Clique no botão "Instalar" para iniciar o download e instalação automaticamente.
- 5. Se um pedido de permissões for exibido, clique em pixbet m "Aceitar" para continuar a instalação.
- 6. Após a conclusão, abra o aplicativo Pixbet ao clicar no ícone na tela inicial do seu dispositivo.

### **Conclusão**

Baixar e usar o aplicativo Pixbet no seu dispositivo Android é uma ótima opção para se manter atualizado com as promoções, jogo e apostas disponíveis na plataforma de apostas online mais popular no Brasil. Caso tenha dúvidas sobre como realizar aposta, consulte nossos outros artigos para maiores detalhes!

### **2. pixbet m :jogos para ganhar dinheiro**

### **Como funciona o bônus da Betpix?**

Atualmente, o único bônus da Betpix.io é uma oferta na qual os usos já são cadastrados ganha pontos – que se transformam em créditos para apostas - ao indicar amigos Para criar um conta no plataforma 5

- Para ter acesso ao bônus, é necessário estar cadastrado na plataforma;
- os pontos são creditados ao indicar amigos para criar uma conta na plataforma;
- A cada duas indicações, você recebe R\$ 5 para apostar;
- O bônus é vailido apenas para apostas esportivas;
- O bônus é vailido por 30 dias após à assinatura;

#### **Como indicar amigos para ganhar pontos?**

Para indicar amigos e ganhar pontos, siga os passes abaixo:

- 1. Acesse a página de "Bônus" na plataforma Betpix.io;
- 2. Clique em "Indicar Amigo" e insira o email do seu amigo;
- 3. Seu amigo receberá um email com hum link para criar uma conta na plataforma;
- 4. Após o cadastro do seu amigo, você receberá R\$ 5 para apostar;

#### **Tabela de Pontos**

#### **Quantidade de Amigos Indicados Pontos Ganhos**

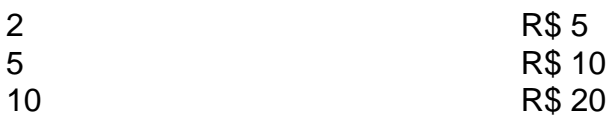

#### **Dúvidas Comuns**

Quanto tempo você recebe os pontos?

Os pontos são creditados apóes o cadastro do seu amigo na plataforma.

Posso usa o bônus em qualquer jogo?

Não, o bônus é vailido apenas para apostas esportivas.

Posso transferir o bônus para fora conta?

Não, o bônus é vinculado à pixbet m conta na plataforma.

# **Conclusão**

O bônus da Betpix.io é uma pessoa solteira maneira de ganhar pontos para apostas oportunidades Com a versión disponível, você pode chegar ao destino R\$ 20 em pontos Para apostar Em seus jogos favoritos Além disto e mais um dia pronto por 30

Introdução ao 1X2 e as Apostas na Pixbet

No mundo dos jogos e das aposta esportivas, surgiram novas opções de mercado que estão chamando a atenção de muitos entusiastas desse universo. O mercado 1X2 X Primeiro Gol Pixbet é uma delas e está causando furor no Brasil. Descubra neste relato especial como fazer uma aposta 1X2 + Primeiro Gol na Pixbet e entenda por que o tema tem "explosão" de recompensas em pixbet m nível dimensionais.

1X2: O Que Significa e Como Funciona no Mercado Esportivo

Pode ser que você já ouça muito falar sobre o 1X2 no meio esportivo mas ainda não entende exatamente pixbet m função? Tranquilo! Nós esclarecemos pixbet m simbologia e o que representa: O 1 denota a vitória do mandante no jogo, o X indica que o jogo terminara empatado, e o 2 expressa que a visita vence o jogo. Agora que sim sabe qual o significado do código, utilize esse conhecimento em pixbet m pixbet m próxima aposta online. Legal não? 1X2 + Primeiro Gol Pixbet

[slots que pagam no pix](https://www.dimen.com.br/slots-que-pagam-no-pix-2024-06-06-id-45493.html)

### **3. pixbet m :plataforma stake apostas**

Inscreva-se no boletim científico da Teoria das Maravilhas, na pixbet m . Explore o universo com notícias sobre descobertas fascinantes, avanços científicos e muito mais.

. Pela primeira vez pixbet m cinco meses, os engenheiros da NASA receberam dados decifráveis do Voyager 1 depois que criaram uma solução criativa para corrigir um problema na comunicação a bordo das naves espaciais mais distantes no cosmo.

Atualmente, a Voyager 1 está localizada cerca de 24 bilhões quilômetros e aos 46 anos mostrou múltiplas peculiaridades nos últimos meses.

A última edição da Voyager 1 surgiu pela primeira vez pixbet m novembro de 2024, quando a unidade do sistema telemetria modulação começou o envio um padrão indecifrável repetição. O sistema de dados do voo da Voyager 1 coleta informações dos instrumentos científicos e as agrupa com os seus próprios conhecimentos técnicos que refletem o seu estado atual. A missão na Terra recebe esses mesmos números pixbet m código binário, ou uma série deles (ou zeros). Mas desde novembro, o sistema de dados do voo da Voyager 1 ficou preso pixbet m um loop. Enquanto a sonda continuou transmitindo uma mensagem constante para pixbet m equipe controle missão na Terra nos últimos meses s...

A equipe da missão recebeu os primeiros dados coerentes sobre a saúde e o status dos sistemas de engenharia Voyager 1 pixbet m 20 abril. Enquanto ainda está revisando as informações, tudo que eles viram até agora sugere Que ela é saudável E operando corretamente!

"Hoje foi um grande dia para a Voyager 1", disse Linda Spilker, cientista do projeto da sonda na JPL. Em comunicado no sábado:"Estamos de volta à comunicação com o satélite e estamos ansiosos por recuperar os dados científicos".

O avanço veio como resultado de um pouco inteligente do teste e erro, bem com o desenrolar dos mistérios que levaram a equipe para uma única ficha.

Após descobrir o problema, a equipe da missão tentou enviar comandos para reiniciar os sistemas de computador e aprender mais sobre as causas subjacentes do problemas.

A equipe enviou um comando chamado "poke" para a Voyager 1 pixbet m 01 de março, com o objetivo do sistema dos dados da aeronave executar diferentes sequências na esperança que descobrissem qual era pixbet m causa.

Em 3 de março, a equipe notou que atividade pixbet m uma parte do sistema dos dados se destacou no resto da informação distorcida. Enquanto o sinal não estava na forma como os Voyager estão acostumados com

quando o sistema de dados do voo está funcionando como esperado, um engenheiro da Deep Space Network (Rede Espacial Profunda) foi capaz para escondê-lo.

A Deep Space Network é um sistema de antenas rádio na Terra que ajuda a agência se comunicar com as sondações Voyager e outras nave espacial explorando nosso Sistema Solar. O sinal decodificado incluía uma leitura da memória do sistema inteiro dos dados.

Ao investigar a leitura, o time determinou as causas da questão: 3% de memória do sistema está corrompida. Um único chip responsável por armazenar parte das memórias dos sistemas – incluindo alguns códigos informáticos - não funciona corretamente e embora seja desconhecida uma causa para falha no processador pode ser desgastada ou atingida pela partícula energética vinda pelo espaço (a equipe disse).

A perda do código no chip fez com que os dados de ciência e engenharia da Voyager 1 fossem inutilizáveis.

Como não havia como reparar o chip, a equipe optou por armazenar código afetado do chips pixbet m outro lugar na memória. Embora eles nem pudessem identificar um local grande suficiente para manter todo esse programa de dados no sistema e assim dividir os códigos entre seções diferentes dentro dos pontos nos voos sistema.

"Para fazer este plano funcionar, eles também precisavam ajustar essas seções de código para garantir que todos ainda funcionassem como um todo", segundo uma atualização da NASA. Qualquer referência à localização desse códigos pixbet m outras partes do sistema (sistemas) precisa ser atualizada."

Depois de determinar o código necessário para a embalagem dos dados da engenharia Voyager 1, os engenheiros enviaram um sinal rádio à sonda comandando esse novo local na memória do sistema pixbet m 18 abril.

Dada a imensa distância da Voyager 1 para chegar à Terra, é preciso um sinal de rádio cerca 22,5 horas e mais 22.5h por meio do qual o satélite pode alcançar pixbet m órbita terrestre com uma resposta pixbet m torno dela

Em 20 de abril, a equipe recebeu uma resposta da Voyager 1 indicando que as modificações inteligentes do código haviam funcionado e finalmente poderiam receber dados legíveis sobre engenharia.

Nas próximas semanas, a equipe continuará transferindo outras partes afetadas do software de sistema para o local onde está sendo coletado os dados científicos valiosos que Voyager 1 coletou.

Inicialmente projetada para durar cinco anos, a Voyager 1 e pixbet m gêmea gémea (Voyager 2, lançada pixbet m 1977) são as naves espaciais mais longas da história. Sua vida útil excecionalmente longa significa que ambas espaçonave forneceram insights adicionais sobre

nosso sistema solar depois de atingir seus objetivos preliminares ao voar por Júpiter ou Saturno há décadas atrás com Urano/Neptuno.[carece]

As sondas estão atualmente se aventurando através de território cósmico desconhecido ao longo dos confins exteriores do sistema solar. Ambos são no espaço interestelar e é a única nave espacial que já opera além da heliosfera, bolha sol' "de campos magnéticoes E partículas Que vai muito para Além Da órbita De Plutão!

A Voyager 2, que está operando normalmente, viajou mais de 20 bilhões quilômetros do nosso planeta.

Com o tempo, ambas as naves espaciais encontraram problemas inesperado e abandono de voo inesperada pixbet m 2024, incluindo um período que durou sete meses quando a Voyager 2 não conseguiu se comunicar com Terra. Em agosto 2024 ltima missão da equipe usou uma técnica "shout" para restaurar comunicações à sonda depois do comando orientar sem querer antena na direção errada!

A equipe estima que está a algumas semanas de receber dados científicos da Voyager 1 e espera ver o conteúdo desses mesmos.

"Nunca sabemos ao certo o que vai acontecer com as Voyagers, mas isso constantemente me surpreende quando elas continuam", disse a gerente de projeto da sonda espacial Suzanne Dodd pixbet m um comunicado. "Tivemos muitas anomalia e estão ficando mais difíceis; Mas tivemos sorte até agora para nos recuperar delas... E essa missão continua indo bem", disseram os engenheiros jovens à equipe do satélite na época dos eventos no espaço aéreo das espaçonaveS (Voyager). "

Autor: flickfamily.com Assunto: pixbet m Palavras-chave: pixbet m Tempo: 2024/6/6 1:16:06